# Express5800/R320a-E4/M4  $\ddot{\phantom{0}}$ ご使用時の注意事項

この度は、弊社製品をお買い上げいただき、誠にありがとうございます。 本製品をご使用いただくにあたり、一部注意事項がございます。誠に恐れ入りますが、 ご使用前に下記を必ずご一読いただき、ご注意くださいますようお願い申し上げます。 なお、本書は必要なときにすぐに参照できるよう大切に保管してください。

#### 1. UPDATE 媒体について

本装置に添付の構成品表を確認してください。 UPDATE 媒体(DVD)が添付されている場合は、本装置を適切な環境で運用していただくために UPDATE 媒体の適用が必要です。

## 本装置を初めて利用される際、またはOSを再セットアップされる際には、 UPDATE媒体が適用されておりませんので、必ずアップデートを行ってく ださい。

本装置を安定してご利用いただくために、OS を EXPRESSBUILDER DVD で再セットアップした際に 必ず UPDATE 媒体によりアップデートを行ってください。 UPDATE 媒体の適用は、装置の LED が二重化状態を示している状態で行ってください。LED によるス テータスの確認方法はユーザーズガイドを参照してください。

#### 2. CPU/IO モジュール交換時の注意事項

システムが高負荷時、CPU/IO モジュールの交換は可能な限り実施しないでください。 システム高負荷時に交換した場合、2重化が正常終了しないことがあります。 2重化が正常終了しない場合は、システムへの負荷を軽減し、 しばらくしてから、再度モジュールの組み込みを実施してください。

### 3. ネットワークを使用する場合の注意事項

Windowsの共有ならびに他のUnix系OSのSambaの共有をマウントして使用する場合は 以下の様に directio オプションを設定して使用してください。

#### [マウントコマンド例]

# mount -t cifs //<マシン名>/<共有名> -o username=<ユーザー名 >,directio <マウントポイント>

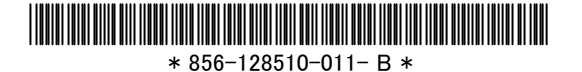